# Python per programmatori

#### Vincenzo Bonifaci

Università degli Studi Roma Tre

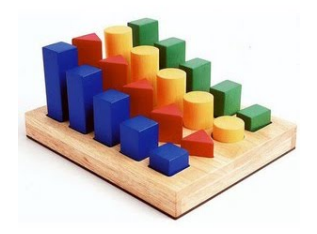

#### Generalità su Python

# Perché Python?

Python è un linguaggio di programmazione creato nel 1991 da Guido van Rossum (Olanda)

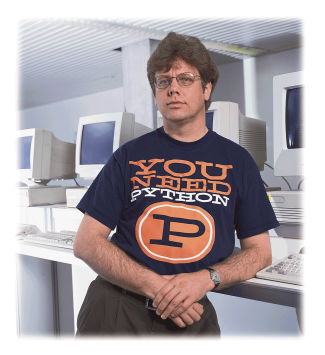

- $\blacktriangleright$  Linguaggio imperativo e ad alto livello
- $\triangleright$  Orientato a leggibilità ed immediatezza d'uso
- $\triangleright$  Concezione moderna
- $\blacktriangleright$  Relativamente consolidato

Python versione 3: lanciato nel 2008

### Una buona fetta del vocabolario Python

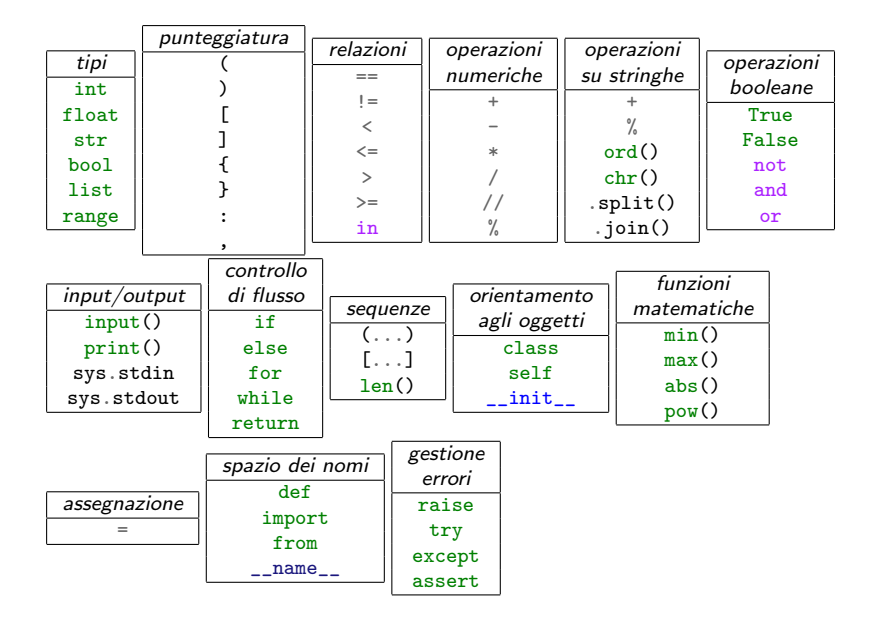

### Installare python sul proprio sistema

▶ Scaricabile da <www.python.org/downloads/>

- $\triangleright$  Già installato su molte versioni di Mac OS X e Linux, ma può essere una versione obsoleta
	- In alcuni casi il comando python richiama la versione 2, python3 la versione 3
- $\triangleright$  Queste slide: Python 3.5 o versione successiva
- $\blacktriangleright$  Verifica della versione:

```
vincenzo@euler: "# python --version
Python 2.7.12 # antiquato...
vincenzo@euler: "# python3 --version
Python 3.5.2 # OK!
```
#### Impostazione del PATH

- $\triangleright$  Per poter invocare python da qualunque cartella è necessario che la cartella in cui è installato python sia nell'elenco delle cartelle ricercate dal sistema operativo, detto PATH
- ▶ Assicurarsi che il PATH venga aggiornato dal programma di installazione di Python!

#### Impostazione del PATH

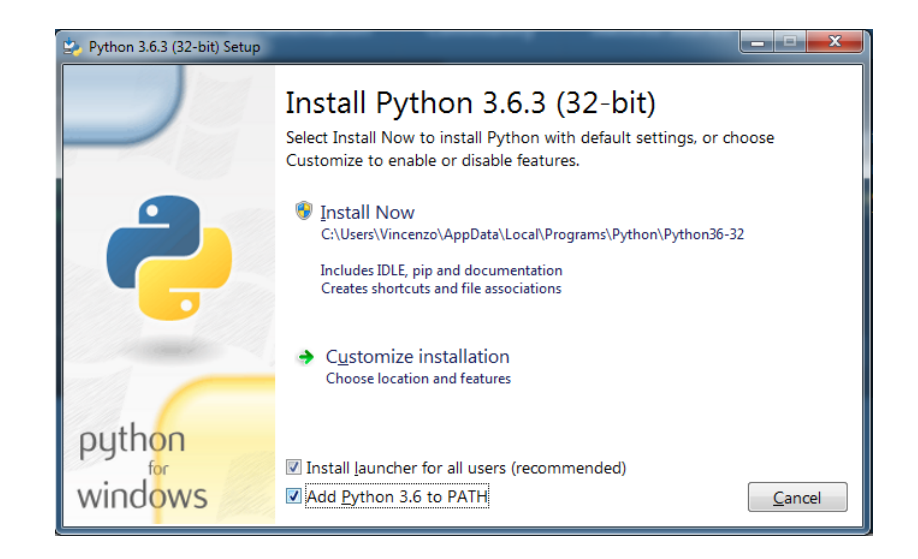

## La documentazione di Python

 $\blacktriangleright$  Le funzionalità di Python sono dettagliate nella documentazione online, all'indirizzo

<docs.python.org>

- ▶ Language reference: descrive la sintassi e la semantica del linguaggio Python
- $\blacktriangleright$  Library reference: descrive le tante *funzioni* predefinite:
	- $\blacktriangleright$  Le funzioni sono organizzate in "moduli", ciascuno dedicato ad un differente dominio (matematica, stringhe, sistema operativo, connessioni di rete...)

# L'interprete interattivo (console)

```
vincenzo@euler:~# python3
Python 3.5.2 (default, Nov 17 2016, 17:05:23)
[GCC 5.4.0 20160609] on linux
Type "help", "copyright", "credits" or "license" for more information.
>2 + 35
>>>2 ** 3
8
>> 2 / 30.6666666666666666
>>> def f(x): return x*x*x...
\gg f(10)
1000
>>> ^D
```
Per abbandonare l'interprete:  $|Ctrl | + |Z|$  su Windows,  $|Ctrl | + |D|$  su Linux/Mac

# Sviluppo di programmi Python

- $\blacktriangleright$  Un programma Python è una sequenza di istruzioni
- $\blacktriangleright$  Memorizzato in un *file* di testo con estensione .py

### Esempio di programma: hello.py

```
1 # Programma di benvenuto
2 name = input("Come ti chiami? ")
3 print("Buonasera, " + name + "!")
```
Questo programma è composto da tre righe:

- 1. Un commento, ignorato da Python
- 2. Istruzione che legge una riga di caratteri dal canale di ingresso e li memorizza in una variabile chiamata name
- 3. Istruzione che stampa in uscita "Buonasera, ", seguito dai caratteri memorizzati nella variabile name, seguito da "!"

### Esecuzione in modalità script

 $\blacktriangleright$  Alternativa all'uso dell'interprete interattivo

 $\blacktriangleright$  Esegue le istruzioni contenute in un file .py

```
~# python3 hello.py
Vincenzo
Ciao, Vincenzo!
```
#### Variabili, tipi di dati ed espressioni

### Variabili e valori

 $\triangleright$  Una variabile non è altro che un nome, a cui è associato un valore numerico, testuale, o di altro tipo:

```
>>> a = 10 # assegna il valore 10 alla variabile 'a'
>>> print(a)
10
```

```
\blacktriangleright Un'istruzione di assegnazione della forma
                                     var = V
```
associa il valore V alla variabile var

```
>>> a = 7 # assegna il valore 7 alla variabile 'a'
>>> print(a)
7
```
# Variabili e valori (segue)

 $\blacktriangleright$  I valori sono di vario tipo:

```
• numero intero (int): 4, -3, ...
\triangleright numero decimale (float): 11.562, -2.17, ...
\triangleright stringa (str): 'abc', "questa è una stringa", ...
booleano (bool): True, False
\triangleright lista (list): [1, 5, 7], ['a', 'bc'], ...
\blacktriangleright ...
```
- $\blacktriangleright$  Le variabili, di per sé, non hanno tipo in Python: possono memorizzare qualunque tipo di valore
- $\triangleright$  Python è un linguaggio tipato dinamicamente, a differenza di altri tipati staticamente quali C o Java

Per conoscere il tipo di un valore si può usare la funzione predefinita type()

```
\gg a = "Ciao"
>> b = 17>>> type(a)
<class 'str'>
>>> type(b)
<class 'int'>
>>> type(type(b))
<class 'type'>
```
### Conversione di tipo

```
>>> int(3.9) # le cifre dopo la virgola vengono scartate
3
>>> int('12') # la stringa viene interpretata come intero
12
>>> float(17) # intero "promosso" a decimale
17.0
>>> str(12) # l'intero viene convertito in stringa
'12'
```
## Identificatori di variabile

- $\triangleright$  Un nome di variabile può essere arbitrariamente lungo ed essere composto da lettere, cifre e dal carattere underscore (\_)
- $\triangleright$  Non può iniziare con una cifra
- $\triangleright$  Non può essere una delle parole chiave riservate del linguaggio (True, False, int, if, for, ...)

### **Espressioni**

- $\triangleright$  Combinando valori, variabili, operatori e funzioni si ottiene un'espressione
- $\blacktriangleright$  L'interprete interattivo *valuta* ogni espressione immessa e ne stampa il valore:

```
>> 1 + 1\mathcal{O}>>> True and False
False
>>> type(True)
<class 'bool'>
```
 $\blacktriangleright$  L'esecuzione in modalità script invece, valuta, ma non stampa, i valori delle espressioni

Gli interi sono codificati in Python con valori di tipo int:

```
>>> type(-3)<class 'int'>
\gg type(0)<class 'int'>
>>> type(123412341234)
<class 'int'>
```
Diversamente da altri linguaggi, non c'è un limite a priori alla magnitudine degli interi rappresentati

# Numeri decimali (float)

I numeri reali sono rappresentati come sequenze finite di cifre prima e dopo la "virgola" (il punto) decimale:

```
>>> type(12.5)<class 'float'>
>2 -12.5 + 1.7
-10.8\gg 23.1 * -2-46.2>>> type(-4)<class 'int'>
>>> type(-4.0)<class 'float'>
```
Numeri come  $\pi$ , √  $2$  o anche  $1/3$  sono rappresentabili solo in maniera approssimata da valori float

IEEE-754: 52 bit di mantissa, 11 bit di esponente, 1 bit di segno

### Operazioni numeriche in Python 3

- Addizione:  $2 + 3 \rightarrow 5$
- Sottrazione:  $5 2 \rightarrow 3$
- $\triangleright$  Moltiplicazione: 3  $*$  4  $\rightarrow$  12
- ▶ Divisione: 17 /  $5 \rightarrow 3.4$
- ▶ Divisione intera:  $17$  //  $5 \rightarrow 3$
- Resto della divisione: 17 %  $5 \rightarrow 2$
- Elevamento a potenza:  $2 ** 3 \rightarrow 8$

Nota: da Python 2 a Python 3 le convenzioni sulla divisione sono cambiate!

#### Operazioni tra int e float

Le operazioni miste tra int e float sono operate:

- 1. convertendo l'operando intero a float
- 2. eseguendo l'operazione

Il risultato è in ogni caso di tipo float

```
> 15.7 + 3
18.7
>>> 18.0 * 5
90.0
```
#### Anche l'operatore "/" restituisce sempre un float

```
\gg 10 / 5 # risultato è decimale anche se la divisione è esatta
2.0
>>> 10 // 5 # usiamo // se desideriamo la divisione intera
\mathcal{O}
```
# Stringhe (str)

Una stringa è una sequenza di caratteri

 $\triangleright$  Delimitata da apici singoli ('abc') o doppi ("xyz")

Operazioni basilari:

- $\triangleright$  Concatenazione: 'ab' + 'bc'  $\rightarrow$  'abbc'
- ▶ Ripetizione: 'ab'  $*$  3  $\rightarrow$  'ababab'
- $\triangleright$  Conversione carattere in codice Unicode: ord('a')  $\rightarrow$  97
- $\triangleright$  Conversione codice Unicode in carattere:  $chr(98) \rightarrow 'b'$

Stringhe delimitate da apici singoli possono contenere apici doppi

>>> print('stringa "protetta" da apici singoli') stringa "protetta" da apici singoli

Stringhe delimitate da apici doppi possono contenere apici singoli

```
>>> print("stringa che contiene l'apice singolo")
stringa che contiene l'apice singolo
```
### Sequenze escape e virgolettatura tripla

Caratteri speciali nelle stringhe possono essere inseriti in due modi:

1. Sequenze escape: speciali sequenze di caratteri inizianti per  $\setminus$ 

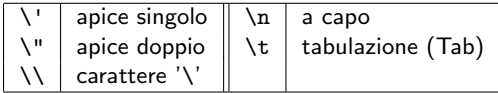

```
>>> print('\\\'/\n-*-\n/\'\\')
\setminus \vdash /
-*-
/
```
2. Virgolettatura tripla: delimitando una stringa con tre apici, tutti i suoi caratteri, tranne \, sono interpretati alla lettera

```
>>> print('''_"'"_''')
-<sup>"'"</sup>-
```
Valori booleani (bool)

Due soli valori: True (1) e False (0)

Operazioni logiche: not, and, or

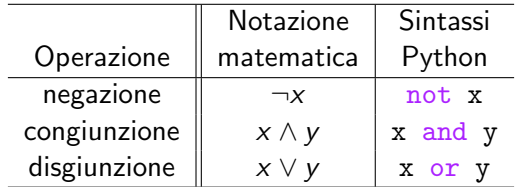

#### Controllo di flusso

## Operatori relazionali

#### Relazioni logiche quali

- $\blacktriangleright$  == (uguale a)
- $\triangleright$  >= (maggiore o uguale a)
- $\triangleright$  in (appartiene a)
- $\blacktriangleright$  ecc.

#### forniscono valori booleani

```
322 + 1 = 2False
\implies 1 == (2 - 1)True
>>> 'i' in 'ciao'
True
>>> 'e' in 'ciao'
False
```
### Operatori relazionali più comuni

- $\triangleright$  Uguaglianza: == (uguale), != (diverso)
- $\triangleright$  Confronto d'ordine: <, >, <=, >=
	- ▶ Sui numeri, vale l'ordinamento dei numeri reali  $-2 < 0.1 < 3 < 1.0e5$
	- I Sulle sequenze, vale l'ordinamento lessicografico:

'a' < 'abc' < 'b' < 'c' < 'caa'

**• Appartenenza ad una sequenza:** 

x in seq, x not in seq

Costrutto condizionale: if ... else ...

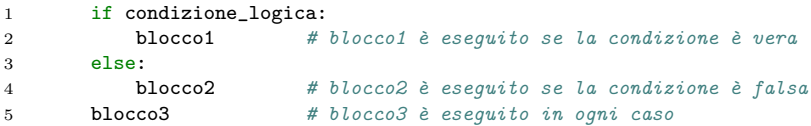

L'indentazione del codice è fondamentale in Python: identifica i blocchi di istruzioni da eseguire nei vari casi

Si indenta tramite caratteri  $\boxed{\text{Tab}}$  (tabulazione) o gruppi di spazi

Forme abbreviate di if ... else ...

- $\triangleright$  Se si omette il blocco else, il programma non esegue nessuna speciale istruzione nel caso in cui la condizione sia falsa
- $\triangleright$  Se un blocco if o else consiste di una sola riga, per brevità può essere inserito direttamente dopo i due punti

Esempio:

```
1 if a > b:
2 m = a3 else:
4 \qquad m = hpu`o essere abbreviato in:
1 if a > b: m = a
```

```
2 else: m = b
```
#### Condizioni a catena: elif

elif sta per else if; permette di concatenare i controlli

```
1 # esame.py
2 voto = int(input('Inserisci il voto: '))
3 \quad \text{if } \text{voto} \leq 18:
4 print("mi dispiace")
5 \qquad elif voto = 186 print("appena sufficiente")
7 elif voto < 24:
8 print("OK, ma potevi fare meglio")
9 elif voto == 30:10 print("congratulazioni!")
11 else:
12 print("bene!")
```
Ciclo indefinito: while

#### while condizione\_logica: blocco

- 1. Valuta una condizione booleana
- 2. Se vera, esegue un blocco di istruzioni e ricomincia

# Esempio: Metodo di Erone

```
1 "Calcolo della radice quadrata con il metodo di Erone"
2
3 def radice(x):
4 "Restituisce y tale che x < y**2 <= x + 1e-12"
5 y = x + 16 while y**2 - x > 1e-12:
7 y = (y + x/y) / 28 return y
9
10 if _{\_}name{name} == "_{\_}main_{\_}":
11 x = float(input())12 r = \text{radice}(x)13 print(r)
```
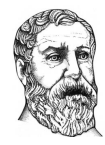

Erone di Alessandria, 10 D.C. – 70 D.C.

Ciclo definito: for

```
for x in range(a, b):
    blocco
```
esegue il blocco iterando la variabile x nell'intervallo che va da a (incluso) a b (escluso)

Esempio: 1 for x in range(1, 11): 2 print $(x)$ 

stampa i numeri da 1 a 10

Con un solo argomento:  $range(b)$ , il ciclo va da  $0$  (incluso) a b (escluso)
#### Istruzioni break e continue

Con l'istruzione break possiamo forzare l'uscita dal ciclo in qualunque momento:

```
1 import math
2 while True:
3 x = float(input())4 if x < 0:
5 break # esce immediatamente dal ciclo while
6 print(math.sqrt(x))
```
Con l'istruzione continue possiamo forzare il salto all'iterazione successiva del ciclo:

```
1 for c in range(1,6):
2 if c == 3:
3 continue
4 print(c)
5 # stampa 1, 2, 4, 5
```
#### Funzioni, moduli e documentazione

#### Approccio Python alla programmazione modulare

- ▶ Un *modulo* è un file .py contenente un insieme di *funzioni*
- $\triangleright$  Una *libreria* è un insieme di moduli
- ▶ La *libreria standard* di Python consiste di tutti i moduli predefiniti

### Chiamate a funzione

- $\triangleright$  Una funzione ha un *nome* (es.: abs)
- Riceve 0 o più argomenti in input (es.: l'intero  $-42$ )
- Restituisce  $0$  o 1 valore di *output* (es.: 42)
- ▶ Può causare effetti collaterali (side-effect) (es.: print() non restituisce valori, ma causa una stampa)

# Esempi dai moduli math e random

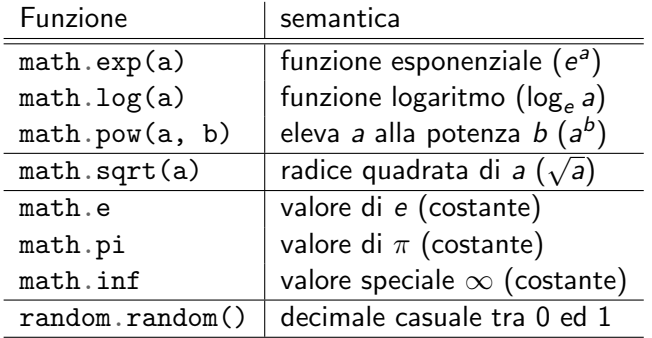

## Utilizzo di un modulo

Prima di poter essere utilizzato, un modulo deve essere importato (caricato in memoria) con l'istruzione import:

import <modulo>

>>> import math # carichiamo il modulo delle funzioni matematiche

Per invocare una funzione del modulo:

nome\_modulo.nome\_funzione(argomenti)

```
>>> math.log10(10)
1.0
>>> math.log10(1.0e32)
32.0
>>> math.log2(0.5)
-1.0\gg> math.sin(math.pi / 2) # math.pi è la costante pi greco
1.0
```
Importare solo alcune funzioni del modulo

from <modulo> import <funz1>, <funz2>, ...

importa solo le funzioni funz1, funz2 direttamente nello spazio globale dei nomi

In questo caso possiamo invocarle con la sintassi abbreviata:

nome\_funzione(argomenti)

```
>>> from math import cos
>>> print(cos(0.4))0.9210609940028851
```
## Documentazione dei moduli

#### >>> import math >>> help(math)

Help on built-in module math:

#### NAME

math

#### DESCRIPTION

```
This module is always available. It provides access to the
mathematical functions defined by the C standard.
```

```
FUNCTIONS
    acos(...)
```

```
acos(x)
```
Return the arc cosine (measured in radians) of x.

```
acosh(...)
    acosh(x)
```
Return the inverse hyperbolic cosine of x.

```
<... ALTRE INFORMAZIONI ...>
```
#### Documentazione delle funzioni

```
>>> import math
>>> help(math.log)
```
Help on built-in function log in module math:

```
log(...)
    log(x[, base])
```
Return the logarithm of x to the given base. If the base not specified, returns the natural logarithm (base e) of x.

### Definizione di una funzione: def

- def nome\_funzione(parametro1, ..., parametroN): corpo
- Intestazione  $(\text{def}, \text{nome}, \text{parametri})$
- $\blacktriangleright$  Corpo
	- $\blacktriangleright$  Istruzioni return

```
1 def cubo(x): # intestazione: nome e parametri
2 y = x ** 3 # corpo
3 return y # istruzione return
```
Valore di ritorno: return

return <espressione>

Una funzione può *restituire un valore* grazie all'istruzione return:

```
1 def doppio_di(x):
2 return 2 * x
```
In questo caso, l'espressione assume il valore corrispondente:

```
3 a = 74 b = doppio_di(a)
5 print(b) # stampa '14'
```
Quando viene eseguita la return, la funzione invocata termina immediatamente

Il flusso di controllo torna all'istruzione chiamante

### Valore di ritorno

Se la funzione non è terminata da un'istruzione return, il suo valore di ritorno è il valore speciale None, di tipo NoneType

La return può restituire solo un valore per volta

 $\triangleright$  ma può essere un valore di tipo sequenza

Parametri con valori di default

```
def f(a, b, c=espr1, d=espr2): ...
```
- $\triangleright$  Un parametro della forma var = espr può essere omesso durante l'invocazione
- In tal caso, la funzione è invocata con var pari al valore dell'espressione espr
- $\triangleright$  Se un parametro ha un default, tutti i parametri successivi devono averne uno

```
>>> def potenza(b, k=2):
>>> ... return b ** k
>>> potenza(10)
100
>>> potenza(10, 3)1000
>>> potenza(10, k=4)
10000
```
## Spazio dei nomi

In ogni momento di esecuzione del programma esiste uno spazio dei nomi

- $\triangleright$  nomi delle variabili e funzioni definite, moduli caricati
- $\triangleright$  ad ogni nome corrisponde una sola entità Python

```
>>> temp = 4.2>>> type(temp)
<class 'float'>
>>> def temp():
... return 5
>>> type(temp)
<class 'function'>
```

```
La variabile speciale __name__
```

```
\triangleright Se un modulo è importato, \square name\square contiene il suo nome
     ▶ Altrimenti, __name__ è pari a '__main__'
1 # modulo.py
2 def quadratic(x):
3 return x**2
4
5 def cubo(x):
6 return x**37
8 if __name__ == '__main__':
9 print('codice che prova il modulo')
```
## Documentazione: le *docstrings*

Docstring: stringa posta all'inizio di un modulo o funzione

```
1 # ARITMETICA.py
2 """
3 Massimo Comun Divisore e funzioni correlate
4 """
5
6 def gcd(a, b):
7 "Restituisce il Massimo Comun Divisore di a e b"
8 ...
9
10 def lcm(a, b):
11 "Restituisce il Minimo Comune Multiplo di a e b"
12 ...
```
#### La docstring forma la documentazione restituita da help()

```
>>> import ARITMETICA
>>> help(ARITMETICA.lcm)
Help on function lcm in module ARITMETICA:
lcm(a, b)
```
Restituisce il Minimo Comune Multiplo di a e b

#### Documentazione: le *docstrings*

```
>>> import ARITMETICA
>>> help(ARITMETICA)
```
Help on module ARITMETICA:

```
NAME
    ARITMETICA - Massimo Comun Divisore e funzioni correlate
FUNCTIONS
   gcd(a, b)
        Restituisce il Massimo Comun Divisore di a e b
   lcm(a, b)Restituisce il Minimo Comune Multiplo di a e b
```
#### Tipi sequenza

# Tipi sequenza

- $\triangleright$  stringhe  $(\text{str})$
- $\blacktriangleright$  range (range)
- $\blacktriangleright$  tuple (tuple)
- $\blacktriangleright$  liste (list)
- Ciascun tipo sequenza permette:
	- $\blacktriangleright$  accesso tramite indice
	- $\blacktriangleright$  slicing

 $\blacktriangleright$  ...

- $\blacktriangleright$  iterazione sugli elementi
- $\blacktriangleright$  test di appartenenza

## Intervalli interi: range

- $\triangleright$  range(b) rappresenta l'intervallo di interi da 0 incluso a b escluso
- $\triangleright$  range(a,b) rappresenta l'intervallo di interi da a incluso a b escluso
- $\triangleright$  range(a,b,s) rappresenta la sequenza di interi da a incluso a b escluso, presi a "passi" di lunghezza s

Es.:  $range(2, 12, 3)$  rappresenta la sequenza  $2, 5, 8, 11$ 

#### Accesso tramite indice

 $\triangleright$  seq[i] restituisce l'(i+1)-esimo elemento di seq

```
\blacktriangleright Primo elemento: seq [0]
```
 $\triangleright$  seq [-i] restituisce l'i-esimo elemento della sequenza rovesciata

```
>>> s = 'abcdefg'
>>> s[0] # accesso tramite indice
'a'
>> s[4]
'e'
>>> s[-1] # indicizzazione dal fondo
'g'
>>> range(3,7)[2]
5
```
### Slicing: "affettare" una sequenza

 $\triangleright$  seg[i:j] è la sottosequenza che va dall'indice i incluso, fino all'indice j escluso

```
>> s = 'XYZABC'>> s[1:4]
'YZA'
```
▶ Senza il primo indice, la sottosequenza parte dall'inizio della lista

```
>>> s[:4]
'XYZA'
```
 $\triangleright$  Senza il secondo indice, la sottosequenza termina alla fine della lista

```
>>> s[1:]
'YZABC'
```
# Slicing di stringhe

Una slice di una stringa è a sua volta una stringa:

```
1 \qquad \qquad a = 'penna'2 b = 'ananas'
3 c = a + b[3:]4 print(c) # stampa 'pennanas'
```
# Rovescio di una sequenza

#### $seq[::-1]$  ci dà la sequenza seq in ordine inverso:

```
>>> 'acetone'[::-1]
'enoteca'
```
Possiamo fare slicing direttamente sulla sequenza rovesciata con la sintassi seq $[i:j:-1]$  (con  $i > j$ ):

```
>>> 'acetone'[5:1:-1]
'note'
```
### Iterazione su una sequenza (for)

for variabile in seq: blocco

 $\blacktriangleright$  La variabile assume di volta in volta un valore della sequenza

 $\blacktriangleright$  Il blocco viene eseguito ciascuna volta con quel valore

```
\gg for i in range(0, 5):
>>> ... print(i ** 2)
0
1
4
\overline{Q}16
>>> for c in 'pmdr':
>>> ... print(c + 'o')po
mo
do
ro
```
#### Test di appartenenza

#### elem in seq

è un test booleano che ritorna True se e solo se qualche elemento della sequenza seq è uguale ad elem

```
>>> 7 in range(0, 5):
False
>>> 'y' in 'python'
True
```
## **Tuple**

Una tupla è una sequenza di valori indicata con la sintassi (a, b, c, ...), per esempio (10, 25, 30)

Una tupla di un singolo elemento è indicata con la sintassi  $(x,),$ per esempio (1,)

La tupla vuota è indicata con ()

Nelle assegnazioni, le parentesi possono essere omesse:

```
>>> t = (10, 25, 30)>>> print(t)
(10, 25, 30)
>>> t = 1, 2>>> print(t)
(1, 2)
```
# Assegnazione multipla

Da una sequenza a più variabili

Con un'istruzione della forma

```
target1, target2, \ldots = seq
```
si realizza un'assegnazione multipla:

- ▶ La sequenza seg deve avere la stessa lunghezza del numero di variabili sulla sinistra
- Il primo elemento di seq viene assegnato a target1, il secondo a target2, eccetera

Esempio:  $a, b, c = 10, 20, 30$ 

Ciò permette di realizzare anche scambi:

 $x, y = y, x$  # scambia i valori di x e y

# Liste (list)

Una *lista* è una versione "dinamica" di una tupla

```
\triangleright Come una tupla, memorizza una sequenza di valori:
```

```
>>> moschettieri = ['Athos', 'Porthos', 'Aramis']
>>> moschettieri[1]
'Porthos'
```
 $\triangleright$  Gli elementi di una lista possono essere riassegnati:

```
>>> moschettieri[1] = 'Richelieu'
>>> moschettieri
['Athos', 'Richelieu', 'Aramis']
```
 $\triangleright$  È possibile aggiungere elementi ad una lista con . append():

```
>>> moschettieri.append("D'Artagnan")
>>> moschettieri
['Athos', 'Richelieu', 'Aramis', "D'Artagnan"]
```
## Cancellazione da una lista

 $\triangleright$  Per cancellare l'elemento di indice i: del lista[i]

```
\blacktriangleright Per cancellare l'intera sottolista da i a j-1:
   del lista[i:j]
```
■ Gli indici degli elementi restanti "slittano" di conseguenza

Il metodo lista.pop() restituisce l'ultimo elemento e, al contempo, lo cancella dalla lista:

```
>>> moschettieri = ['Athos', 'Porthos', 'Aramis']
>>> x = moschettieri.pop()
>>> moschettieri
['Athos', 'Porthos']
>>> x
'Aramis'
```
Lo slicing naturalmente è applicabile alle liste:

```
>>> moschettieri = ['Athos', 'Porthos', 'Aramis', "D'Artagnan"]
>>> moschettieri[1:3]
['Porthos', 'Aramis']
>>> moschettieri[-2:]
['Aramis', "D'Artagnan"]
```
Altre operazioni su liste, tuple e stringhe

 $\triangleright$  len(seq) restituisce la lunghezza di seq

- $\triangleright$  seq1 + seq2 restituisce la sequenza ottenuta concatenando seq1 e seq2
- $\triangleright$  seq  $*$  k (oppure k  $*$  seq) restituisce la sequenza ottenuta concatenando  $k$  copie di seq

```
>>> len('abcdefghijklmnopqrstuvwxyz')
26
>>> 'ca' + 3*'po' + 'lo'
capopopolo
>>> 8 * [0]
[0, 0, 0, 0, 0, 0, 0, 0]
```
## Esempio: Rappresentazione di un mazzo di carte

```
1 valore = [ '2', '3', '4', '5', '6', '7', '8', '9', '10', 'J', 'Q', 'K', 'A' ]
 2 seme = [\cdot] \heartsuit^{\dagger}, \cdot] \diamondsuit^{\dagger}, \cdot] \clubsuit^{\dagger}, \cdot] \spadesuit^{\dagger}]
 3 mazzo = 52 * [ \cdot \cdot \cdot ]4
 5 # Popola il mazzo
 6 for j in range(4):
 7 for i in range(13):
8 mazzo[i + 13* j] = valore[i] + seme[i]9
10 \# Stampa
11 for carta in mazzo:
12 print(carta)
```
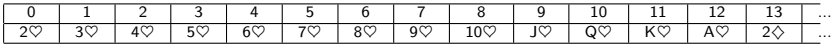

Nota: abbiamo usato 4 e 13 per concretezza, ma sarebbe meglio scrivere len(seme) e len(valore) rispettivamente

Operazioni su lista: costo computazionale

Costi per una lista di n elementi

https://wiki.python.org/moin/TimeComplexity

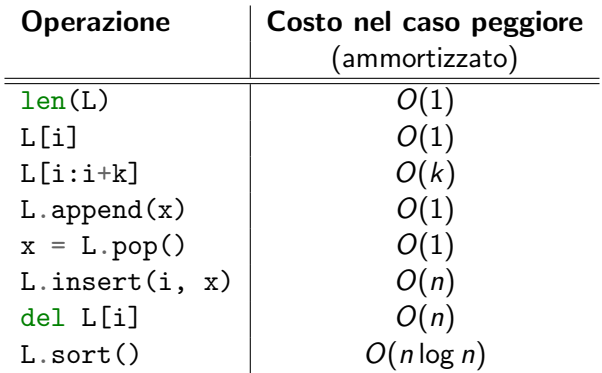

Per inserimento in coda e cancellazione in testa, il tipo sequenza collections.deque è preferibile a list

# Entit`a mutabili e immutabili

I Un'entità mutabile può essere modificata dopo la sua definizione

 $\blacktriangleright$  Un'entità immutabile no

Sequenze mutabili:

 $\blacktriangleright$  liste (list)

Sequenze immutabili:

- $\triangleright$  stringhe  $(\text{str})$
- $\blacktriangleright$  tuple (tuple)
- $\blacktriangleright$  range (range)

### Entit`a mutabili e immutabili

```
>>> lista = [1, 2, 3]
>>> lista[0] = 100
>>> stringa = 'ciao'
>>> stringa[0] = 'a'
Traceback (most recent call last):
 File "<stdin>", line 1, in <module>
TypeError: 'str' object does not support item assignment
>>> tupla = (1, 2, 3)>>> tupla[0] = 100
Traceback (most recent call last):
 File "<stdin>", line 1, in <module>
TypeError: 'tuple' object does not support item assignment
>>> R = range(1, 4)>> R[0] = 100
Traceback (most recent call last):
 File "<stdin>", line 1, in <module>
TypeError: 'range' object does not support item assignment
```
Assegnazione di entità mutabili: attenzione!

Un'assegnazione di entità mutabile copia solo i riferimenti alla zona di memoria contenente il valore assegnato!

Questo può causare gravi effetti indesiderati:

```
\Rightarrow A = [10, 20, 30]
\Rightarrow \Rightarrow B = A # copia implicita -- attenzione!
\rightarrow >> # l'entità associata ad A e B è la stessa!
\gg> C = list(A) # copia esplicita in una nuova entità lista
\sum 101 = 50>>> print(A)
[50, 20, 30]
>>> print(B) # la modifica di A ha avuto effetto anche su B...
[50, 20, 30]
>>> print(C) # ...ma non su C[10, 20, 30]
```
La *list comprehension* (descrizione di lista)

Possiamo generare una lista con la sintassi

```
[expr for x in seq]
```
 $\blacktriangleright$  Il numero di elementi sarà pari a  $len(seq)$ 

 $\blacktriangleright$  L'elemento *i*-esimo sarà dato dall'espressione expr valutata  $con x = seq[i]$ 

Esempio:

```
>>> [x * * 2 for x in range(1, 6)][1, 4, 9, 16, 25]
>>> [x + 'o' for x in 'pmdr']
['po', 'mo', 'do', 'ro']
```
### List comprehension con filtro

Possiamo specificare una condizione per selezionare quali elementi concorrono a generare la lista (filtro):

[expr for x in seq if cond]

 $\blacktriangleright$  L'elemento *i*-esimo è incluso nella lista se e solo se cond valutata con  $x = seq[i]$  è True

Esempio:

```
>>> [x * * 2 for x in range(1, 10) if x % = 0][9, 36, 81]
```
## Esempio: Array bidimensionale

Un *array bidimensionale* è una sequenza doppiamente indicizzata di valori dello stesso tipo

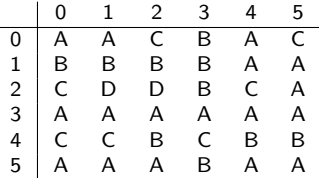

Per inizializzare un array bidimensionale di  $n$  righe e  $m$  colonne:

 $1$  A =  $[0 \text{ for } j \text{ in } range(m)]$  for i in range(n)]

oppure

 $1 \quad A = [m * [0] \text{ for } i \text{ in } range(n)]$ 

Attenzione:  $A = n * [m * [0]$ ] non va bene! m\*[0] è mutabile, quindi le sue n "copie" non sono indipendenti Insiemi e dizionari

## Insiemi

Una collezione di elementi distinti può essere rappresentata tramite il tipo di dati mutabile set

- $\blacktriangleright$  {10, 20, 30, 10} è l'insieme {10, 20, 30}
- $\triangleright$  set() (non {}) è l'insieme vuoto
- $\triangleright$  set(seq) è l'insieme degli elementi della sequenza seq
- $\triangleright$  S. add(elem) aggiunge elem all'insieme S
- $\triangleright$  S. remove (elem) rimuove elem dall'insieme S
- $\triangleright$  S  $\perp$  T restituisce l'unione di S e T
- $\triangleright$  S & T restituisce l'intersezione di S e T
- $\triangleright$  S T restituisce la differenza di S e T

Set comprehension (descrizione di insieme)

Come le liste, anche gli insiemi possono essere costruiti tramite la comprehension:

{expr for x in seq}

```
>>> {x for x in 'abracadabra'}
{'d', 'a', 'c', 'r', 'b'}
>>> {x for x in 'abracadabra' if x := 'a'}
{'d', 'r', 'c', 'b'}
```
### Un insieme non è una sequenza

set non è un tipo sequenza, ma un tipo collection

Ciò significa che:

- $\triangleright$  x in set, len(set) e for x in set sono operazioni supportate
- $\blacktriangleright$  L'indicizzazione e lo slicing non sono supportati
- $\blacktriangleright$  L'ordine tra gli elementi può non essere preservato

```
>>> {'tizio', 'caio', 'sempronio'}
{'caio', 'sempronio', 'tizio'}
```
#### Ordinare una collezione

#### sorted(coll)

restituisce una nuova lista contenente gli elementi di coll

L'ordinamento è quello indotto dall'operatore  $\leq$ 

```
>>> sorted({20, 10, 40, 30})
[10, 20, 30, 40]
>>> sorted(['cab', 'abc', 'c'])
['abc', 'c', 'cab']
```
### Dizionari

Un dizionario è una collezione di coppie chiave: valore, tale che tutte le chiavi sono distinte

```
1 voti = {'alice': 30, 'bobo': 28, 'carlo': 30}
```
Mentre una sequenza è indicizzata da interi, un dizionario è indicizzato da chiavi di qualunque tipo immutabile

```
2 print(voti['alice']) # stampa '30'
```
I dizionari sono mutabili

### Dizionari

 $\blacktriangleright$  dict(), o anche {}, è un dizionario vuoto Se D è un dizionario:

- $\triangleright$  D[key] = val associa il valore val alla chiave key
- $\triangleright$  D[key] restituisce il valore associato alla chiave key
- $\triangleright$  del D[key] cancella la chiave key e il valore associato

### **Dizionari**

Anche un dizionario è un tipo collection:

- $\triangleright$  x in D verifica se x è presente in D come chiave
- $\triangleright$  len(D) restituisce il numero di coppie chiave-valore esistenti in D
- $\triangleright$  for x in D itera sulle chiavi di D

Comprehension per i dizionari

Anche i dizionari possono essere costruiti tramite la comprehension:

{key\_expr: value\_expr for x in seq}

```
>>> d = \{n: n**2 \text{ for } n \text{ in } range(5)\}\>>> print(d)
{0: 0, 1: 1, 2: 4, 3: 9, 4: 16}
```
#### Input ed output

# Astrazioni di input ed output  $(I/O)$

 $\triangleright$  Canale di input standard: una sequenza di input illimitata

- $\triangleright$  Default: input del terminale, immesso tramite tastiera
- I Nome canale: sys.stdin
- $\blacktriangleright$  ID numerico canale: 0

 $\triangleright$  Canale di output standard: una sequenza di output illimitata

- **Default: output del terminale, emesso tramite terminale video**
- ▶ Nome canale: sys.stdout
- $\blacktriangleright$  ID numerico canale: 1

Sistema operativo: Riassociare l'I/O su file

Riassociare i canali di ingresso e/o uscita permette di leggere l'ingresso da file e/o di scrivere l'uscita su file

Per riassociare l'ingresso al file dati-in.txt:

~# python3 hello.py < dati-in.txt

Per riassociare l'uscita al file dati-out.txt:

 $*$ # python3 hello.py > dati-out.txt

Per riassociare sia l'ingresso che l'uscita:

~# python3 hello.py < dati-in.txt > dati-out.txt

# input() e print()

- $\triangleright$  s = input() legge una riga di caratteri dal canale di ingresso, memorizzandola nella variabile s
- $\triangleright$  print(s) scrive il contenuto della variabile s sul canale di uscita

Varianti comuni:

- $\triangleright$  s = input('Inserisci il dato: ') stampa un messaggio e legge una riga memorizzandola in s
- $\triangleright$  print(a, b) scrive il contenuto delle variabili a e b (separate da uno spazio)

#### Suddivisione e giunzione di stringhe Funzioni str.split() e str.join()

 $\triangleright$  Suddivisione: spezza una stringa in più parti: str.split('abcde', 'c')  $\rightarrow$  ['ab', 'de']

```
>>> str.split('Mario Rossi', ' ')
['Mario', 'Rossi']
```
 $\triangleright$  Giunzione: compone più parti in una stringa str.join('x', ['ab', 'cd'])  $\rightarrow$  'abxcd'

```
>>> str.join(' ', ['Rossi', 'Mario'])
'Rossi Mario'
```
In str. split(x, y) può essere abbreviato in x. split(y)  $\triangleright$  str.join(x, y) può essere abbreviato in x.join(y)

# Leggere più valori da una riga

Problema: come leggere tre valori dalla stessa riga?

Soluzione che utilizza:

- $\blacktriangleright$  l'assegnazione multipla
- $\blacktriangleright$  il metodo .split()

#### Soluzione:

 $\gg$  sa, sb, sc = input().split()  $\gg$  a, b, c = int(sa), int(sb), int(sc) Leggere un numero arbitrario di valori da un'unica riga

Problema: come leggere un numero qualunque di valori dalla stessa riga?

Soluzione che utilizza:

- $\blacktriangleright$  la list comprehension
- $\blacktriangleright$  il metodo .split()

#### Soluzione:

```
>> L = [int(x) for x in input().split()]\geq > 10 20 -10 -30
>>> print(L)
[10, 20, -10, -30]
```
## Iterazione sulle righe dell'input

 $\dot{E}$  spesso utile iterare sulle righe dell'input, utilizzando l'oggetto sys.stdin del modulo sys

- $\triangleright$  Ciascun elemento è una stringa, corrispondente ad una riga dell'input
- $\blacktriangleright$  La stringa include il carattere di nuova riga ' $\ln'$ (diversamente dal risultato di input())
- **Per eliminare il carattere**  $\ln$  si può usare il metodo .strip()
- $\triangleright$  L'utente può terminare l'input digitando  $|Ctrl | + | D |$  (su Linux/Mac) o  $\boxed{\text{Ctrl}} + \boxed{\text{Z}}$  (su Windows)

## Esempio

Finché l'utente immette numeri interi (uno per riga), stamparne il quadrato

```
1 import sys
2 for line in sys.stdin:
3 \qquad N = \text{int}(\text{line}.\text{strip}())4 print(N * N)
```

```
~# python3 quadrati.py
5
25
3
9
4
16
\hat{Z}
```
## Stampare più valori su una riga

Problema: come stampare più valori sulla stessa riga?

Soluzione che utilizza:

 $\blacktriangleright$  la list comprehension

```
\blacktriangleright il metodo . join() delle stringhe:
   Es.: ' '.join(['a', 'b', 'c']) restituisce la lista
   'a b c'
```
#### Soluzione:

```
>>> L = [10, 20, -10, -30]\gg print(' '.join([str(x) for x in L]))
10 20 -10 30
```
Formattazione di stringhe

stringa % sequenza

fornisce una nuova stringa in cui degli speciali segnaposto vengono sostituiti con i valori presenti nella sequenza:

```
>>> 'Buongiorno %s! Sono le ore %d' % ('Mario', 14)
'Buongiorno Mario! Sono le ore 14'
```
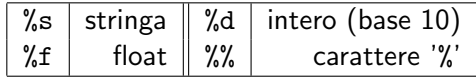

- ▶ Con '%4d', '%3f', ecc. possiamo controllare la larghezza del campo dati
- $\triangleright$  Con  $\frac{1}{6}$ . 2f',  $\frac{1}{6}$ . 3f', ecc. possiamo controllare il numero di cifre decimali dopo la virgola

## Opzioni comuni per print()

print(a, b, c, ..., sep=' ', end='\n', file=sys.stdout)

 $\blacktriangleright$  a, b, c, ... sono le entità da stampare

- $\triangleright$  sep è una stringa che separa tra loro le entità (default: spazio)
- $\triangleright$  end è una stringa appesa in coda (default: nuova riga)
- $\triangleright$  file è il canale di destinazione (default: sys.stdout)

Per esempio, print ('messaggio', file=sys.stderr) stampa un messaggio sul canale di errore (di norma è il terminale, ma è un canale separato rispetto a sys.stdout)

#### Variabili globali, locali e visibilità

# Variabili globali

Le variabili del frame primario sono dette globali

- Diversamente da quelle locali, le variabili globali persistono tra un'invocazione di funzione ed un'altra
- $\triangleright$  Dagli altri frame possono essere lette, ma non riassegnate:

```
>> N = 137\gg def f(): print(N)>> def g(): N = 12\gg f()
137
>> g()>>> print(N)
137
```
g() ha operato su una diversa variabile N nel proprio frame!

# Variabili globali

Per riassegnare una variabile globale dall'interno di una funzione, la variabile va dichiarata come global:

```
\gg def g():
... global N
\ldots N = 12
...
>> g()>>> print(N)
12
```
Se una variabile globale fa riferimento ad un valore mutabile, si può mutarne il contenuto senza dichiararla global (ma per riassegnarla va dichiarata global):

```
\Rightarrow \ge L = [10, 20, 30, 40]\gg def h():
\ldots L[2] = 1
```
# Regole di visibilità (scope)

Quando viene eseguita l'istruzione  $X = val$ :

- I Viene riassegnata la variabile X nel frame locale, a meno che essa non sia stata dichiarata global
- $\triangleright$  Se X è stata dichiarata global, viene riassegnata la variabile X nel frame primario (globale)

Quando avviene un riferimento ad X, la variabile viene ricercata:

- $\blacktriangleright$  Dapprima nel frame locale
- **In** Poi nei frame delle funzioni che racchiudono la funzione locale
- $\blacktriangleright$  Infine nel frame globale

Se X è stata dichiarata global, la ricerca è direttamente nel frame globale

# Regole di visibilità (scope): Esempio

```
>> x = 27\gg def f1():
\ldots x = 42... def f2():
... print(x)
\ldots f2()
...
>>> f1()
42
>>> print(x)
27
```
#### Gestione degli errori

## Gestione degli errori

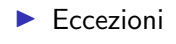

#### $\blacktriangleright$  Asserzioni

Cosa fare se una condizione eccezionale provoca una situazione non contemplata?

**Esempio**: divisione  $a//b$  con  $b==0$ 

Le eccezioni permettono di gestire simili situazioni senza complicare troppo il codice

#### Sollevare eccezioni: raise

raise Eccezione(messaggio)

```
1 def ricerca inversa(diz, val):
2 for chiave in diz:
3 \quad \text{if } \text{diz}[ \text{chiave}] \text{ = val}:4 return chiave
5 # se la chiave non c'è...
6 raise LookupError # ...solleva un'eccezione di tipo LookupError
```
L'istruzione raise interrompe il normale flusso del programma, sollevando un'eccezione

Tipologie più o meno specifiche: Exception, ValueError, ArithmeticError, LookupError, IndexError, MemoryError, ZeroDivisionError, ...

Gestione delle eccezioni: try ... except ...

Un'eccezione interrompe via via l'esecuzione di ciascuna funzione attiva sullo stack, fin quando :

- $\triangleright$  si raggiunge il frame principale (crash), oppure,
- $\blacktriangleright$  l'eccezione viene catturata, al fine di gestire l'errore

Per catturare le eccezioni si usa la sintassi try-except:

```
1 try:
2 b = int(input())3 \times = \text{dividi}(a, b)4 except ZeroDivisionError:
5 print('Non puoi dividere per zero! Continuo con x = a')
6 \quad x = a7 ...
8 print(x)
```
#### Asserzioni: assert

In fase di debug è utile assicurarsi che i dati soddisfino le condizioni che ci aspettiamo

Un'asserzione è un'istruzione della forma

assert condizione\_logica

```
1 a = float(input())2 b = quadrato_di(a)
3 assert b \ge 0 # ci aspettiamo che b sia sempre non-negativo
4 c = math.log(b)
```
 $\triangleright$  Se la condizione è False, viene generata un'eccezione  $\triangleright$  Se la condizione è True, la assert non ha effetto

### Asserzioni

- $\triangleright$  Se un'asserzione non è soddisfatta, viene sollevata un'eccezione di tipo AssertionError
- I L'indicazione del file e del numero di riga ci permette di capire quale asserzione sia stata violata
- $\triangleright$  Non ci interessa catturare gli AssertionError, ma solo scovare la condizione non soddisfatta, per identificare il problema durante il debugging
- $\blacktriangleright$  Il controllo delle asserzioni viene di norma disattivato una volta che il programma va "in produzione" (python3 -O)

#### Oggetti e classi

Tipi definiti dall'utente: class

L'istruzione class X definisce un nuovo tipo di dato X:

```
1 class X:
2 a = ... # attributi di classe
3 b = ... #
4
5 def f(self, ...): # metodi di classe
6 ...
7 \text{ def g}(\text{self}, \ldots):
8 ...
```
#### Istanze di una classe: self

L'invocazione di una classe X crea una nuova *istanza* di tipo X:

```
1 class Cane:
2 z = 4 # attribute di classe3 def verso(self): # metodo
4 print('Bau!')
5
6 fido = Cane() # crea un nuovo oggetto di tipo Cane e lo assegna a fido
```
Il parametro self identifica l'istanza sulla quale un metodo lavora:

```
7 Cane.verso(fido) # stampa 'Bau!'
```

```
8 fido.verso() # equivalente a Cane.verso(fido)
```
NB. self non è una parola chiave – qualunque nome per il primo parametro è legale, ma la convenzione è di usare self

### Attributi di istanza

- $\triangleright$  Ogni istanza ha un proprio spazio dei nomi
- $\blacktriangleright$  In un metodo, un assegnamento a self della forma self.a = val crea un attributo di istanza, di nome a e valore val

```
1 class Cane:
2 def battezza(self, N):
3 self.nome = N
4
5 fido = Cane()
6 fido.battezza('Fido')
7 print(fido.nome) # stampa 'Fido'
```
Inizializzazione di un'istanza: \_\_init\_\_

Per inizializzare gli attributi di un'istanza quando essa viene creata,  $\dot{e}$  possibile utilizzare il metodo speciale  $\text{unit}$ .

```
1 class Cane:
2 \text{ def } \_init \_ (self. N. A):3 self.nome = N
4 self.anni = A
5 def verso(self):
6 print(self.nome, 'dice: Bau!')
7
8 fido = Cane('Fido', 2) # invoca Cane.__init__(fido, 'Fido', 2)
9 print(fido.nome) # stampa 'Fido'
10 print(fido.anni) # stampa '2'11 fido.verso() # stampa 'Fido dice: Bau!'
```
## Programmazione ad oggetti

Polimorfismo: un metodo con lo stesso nome può avere un effetto diverso a seconda della classe cui appartiene l'istanza

```
1 class Cane:
2 def verso(self):
3 print('Bau!')
4
5 class Gatto:
6 def verso(self):
7 print('Miao!')
8
9 \quad L = [Cane(), Gatto()]
10 for animale in L:
11 animale.verso() # stampa 'Bau!' e 'Miao!'
```
# Overloading (sovraccarico) di operatori

Possiamo personalizzare il comportamento di molti operatori definendo dei metodi speciali, ad esempio:

- $\blacktriangleright$   $\text{I}$   $\text{add}_{\text{I}}$  (self, other) definisce il risultato dell'operazione  $self + other$
- $\blacktriangleright$   $\text{mul}$  (self, other) definisce il risultato dell'operazione self  $*$  other
- $\blacktriangleright$   $\lnot$   $\lnot$   $\l$ self < other
- $\blacktriangleright$  \_ getitem (self, item) definisce il risultato dell'accesso self[item]

In effetti,  $3 + 2$  è equivalente a  $int.$  add  $(3, 2)$ 

## Esempio: Somma di matrici  $2 \times 2$

```
1 class Mat2x2:
2 def init (a, b, c, d):
3 \qquad \qquad self.a = a
4 self.b = b5 \qquad \qquad \text{self.c = c}6 \qquad \qquad \text{self.} \, \mathrm{d} = \mathrm{d}7
8 def __add__(self, other):
9 risultato = Mat2x2(self.a + other.a, self.b + other.b, \setminus10 self.c + other.c, self.d + other.d)
11 return risultato
```
Se A e B sono di tipo Mat2x2, possiamo ora scrivere ad esempio  $C = A + B$ il che è equivalente a  $C = Mat2x2$ .  $\_add\_(A, B)$ 

## Duck typing

"Se cammina come un'anatra e starnazza come un'anatra, allora è un'anatra"

L'assenza di tipi per le variabili implica che ad una funzione può essere passato qualunque tipo di oggetto, purché supporti i metodi invocati su di esso

Per esempio, nella funzione:

```
1 def quadrato_ipotenusa(A, B):
2 return A*A + B*B
```
A e B possono essere di tipo qualunque, purché per tale tipo siano definite la moltiplicazione (\_\_mul\_\_) e l'addizione (\_\_add\_\_)

### **Ereditarietà**

 $\blacktriangleright$  La sintassi class  $X(R)$  indica che la classe X è una sottoclasse della classe B

 $\blacktriangleright$  La sottoclasse X eredita tutti metodi dalla classe B

 $\triangleright$  La sottoclasse X può avere ulteriori metodi, non presenti in B

```
1 class Cane:
2 def verso(self):
3 print('Bau!')
4
5 class Bassotto(Cane):
6 def colore(self):
7 return 'nero'
8
9 b = Bassotto()
10 b.verso() # stampa 'Bau!'
11 b.colore() # restituisce 'nero'
```
### **Ereditarietà**

 $\triangleright$  Una classe può ridefinire metodi già presenti nella superclasse

 $\triangleright$  Quando un metodo è invocato, viene cercato prima nella classe, poi nella superclasse, poi nella superclasse della superclasse, ecc.

```
1 class Cane:
2 def verso(self):
3 print('Bau!')
4 def ha la coda(self):
5 return True
6
7 class Bassotto(Cane):
8 def verso(self):
9 print('Bauuu!')
10
11 h = Bassotto()
12 b.verso() # stampa 'Bauuu!'
13 b.ha_la_coda() # restituisce True
```
#### Librerie

#### Installazione ed uso di librerie esterne

Esistono centinaia di librerie (package) Python che:

- 1. Estendono le funzionalità della libreria standard
- 2. Svolgono compiti specifici (analisi di dati, grafica, calcolo scientifico, comunicazione di rete, elaborazione immagini...)

Non sono parte di Python; vanno installate appositamente Esempi: MatPlotLib, NumPy, SciPy, Pandas, NetworkX, . . . Un indice è disponibile su *<pypi.org>* (Python Package Index)

## Il comando pip

Il comando pip  $e/o$  pip3 è installato con la distribuzione base di Python:

```
vincenzo@euler:~$ pip --version
pip 8.1.1 from /usr/lib/python2.7/dist-packages
 (python 2.7)
vincenzo@euler:~$ pip3 --version
pip 8.1.1 from /usr/lib/python3/dist-packages
 (python 3.5)
```
In questo caso, utilizzerò pip3 per installare package per Python 3

### Installazione di un package

Per installare un package, invochiamo: pip3 install --user <libreria>

```
vincenzo@euler: "# pip3 install --user matplotlib
Collecting matplotlib
 Downloading https://files.pythonhosted.org/
   packages/81/31/4e261379e0cd4e9bbacfc96b124ebac07
   /matplotlib-2.2.2-cp35-cp35m-manylinux1_x86_64.whl
     (12.6MB)
   100% |********************************| 12.6MB
    123kB/s
vincenzo@euler:~#
```
Un package può installarne altri da cui dipende (ad es., MatPlotLib dipende da NumPy)

Elenco dei package installati e rimozione

Per avere l'elenco dei package installati: pip3 list

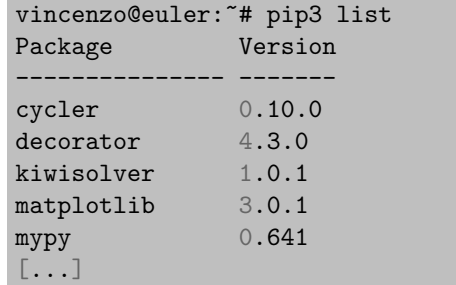

Per rimuovere un package: pip3 uninstall <libreria>

### Accesso al namespace dei package

Una volta installato, possiamo importare un package come un normale modulo:

```
1 import numpy
2 # Possiamo ora accedere al namespace di numpy scrivendo numpy.xxx
3 A = numpy.array([20, 30, 40])4
5 # Alternativa:
6 import numpy as np \# abbreviazione: np.xxx7 A = np.array([20, 30, 40])
```
#### Fine